#### **Graphics Feature Status**

- Canvas: Software only. Hardware acceleration disabled
- Canvas out-of-process rasterization: Disabled
- Direct Rendering Display Compositor: Disabled
- Compositing: Software only. Hardware acceleration disabled
- Multiple Raster Threads: Disabled
- OpenGL: Disabled
- Rasterization: Software only. Hardware acceleration disabled
- Raw Draw: Disabled
- Skia Renderer: Enabled
- Video Decode: Software only. Hardware acceleration disabled
- Video Encode: Software only. Hardware acceleration disabled
- Vulkan: Disabled
- WebGL: Disabled
- WebGL2: Disabled
- WebGPU: Disabled

#### **Driver Bug Workarounds**

- clear uniforms before first program use
- enable webgl timer query extensions
- exit on context lost
- disabled extension GL KHR blend equation advanced
- disabled\_extension\_GL\_KHR\_blend\_equation\_advanced\_coherent
- disabled extension GL MESA framebuffer flip y

#### **Problems Detected**

- WebGPU has been disabled via blocklist or the command line. Disabled Features: webgpu
- Accelerated video encode has been disabled, either via blocklist, about:flags or the command line.

Disabled Features: video encode

- Accelerated video decode has been disabled, either via blocklist, about: flags or the command line.
	- Disabled Features: video decode
- Gpu compositing has been disabled, either via blocklist, about:flags or the command line. The browser will fall back to software compositing and hardware acceleration will be unavailable.

Disabled Features: gpu\_compositing

GPU process was unable to boot: GPU access is disabled through commandline switch - disable-gpu.

Disabled Features: all

- Clear uniforms before first program use on all platforms: [124764,](http://crbug.com/124764) [349137](http://crbug.com/349137) Applied Workarounds: clear uniforms before first program use
- Disable KHR blend equation advanced until cc shaders are updated: [661715](http://crbug.com/661715) Applied Workarounds: disable(GL KHR blend equation advanced), disable(GL\_KHR\_blend\_equation\_advanced\_coherent)
- Expose WebGL's disjoint timer query extensions on platforms with site isolation: [808744](http://crbug.com/808744), [870491](http://crbug.com/870491)

Applied Workarounds: enable webgl timer query extensions

- Some drivers can't recover after OUT OF MEM and context lost: [893177](http://crbug.com/893177) Applied Workarounds: exit on context lost
- Disable GL\_MESA\_framebuffer\_flip\_y for desktop GL: [964010](http://crbug.com/964010) Applied Workarounds: disable(GL\_MESA\_framebuffer\_flip\_y)

## **DAWN Info**

#### **<CPU> Vulkan backend - llvmpipe (LLVM 15.0.0, 256 bits)** [Default Toggle Names]

- lazy clear resource on first use: <https://crbug.com/dawn/145>: Clears resource to zero on first usage. This initializes the resource so that no dirty bits from recycled memory is present in the new resource.
- **use temporary buffer in texture to texture copy:** <https://crbug.com/dawn/42>: Split texture-to-texture copy into two copies: copy from source texture into a temporary buffer, and copy from the temporary buffer into the destination texture when copying between compressed textures that don't have block-aligned sizes. This workaround is enabled by default on all Vulkan drivers to solve an issue in the Vulkan SPEC about the texture-to-texture copies with compressed formats. See #1005 (https://github.com/KhronosGroup/Vulkan-Docs/issues/1005) for more details.
- **vulkan use d32s8:** <https://crbug.com/dawn/286>: Vulkan mandates support of either D32\_FLOAT\_S8 or D24\_UNORM\_S8. When available the backend will use D32S8 (toggle to on) but setting the toggle to off will make it use the D24S8 format when possible.
- **vulkan\_use\_s8:** <https://crbug.com/dawn/666>: Vulkan has a pure stencil8 format but it is not universally available. When this toggle is on, the backend will use S8 for the stencil8 format, otherwise it will fallback to D32S8 or D24S8.
- **disallow\_unsafe\_apis:** <http://crbug.com/1138528>: Produces validation errors on API entry points or parameter combinations that aren't considered secure yet.
- **· use vulkan zero initialize workgroup memory extension:** <https://crbug.com/dawn/1302>: Initialize workgroup memory with OpConstantNull on Vulkan when the Vulkan extension VK\_KHR\_zero\_initialize\_workgroup\_memory is supported.

[WebGPU Forced Toggles - enabled]

• **disallow spiry:** <https://crbug.com/1214923>: Disallow usage of SPIR-V completely so that only WGSL is used for shader modules. This is useful to prevent a Chromium renderer process from successfully sending SPIR-V code to be compiled in the GPU process.

[Supported Features]

- texture-compression-bc
- pipeline-statistics-query
- timestamp-query
- depth-clamping
- depth24unorm-stencil8
- depth32float-stencil8
- dawn-internal-usages
- dawn-native

## **Version Information**

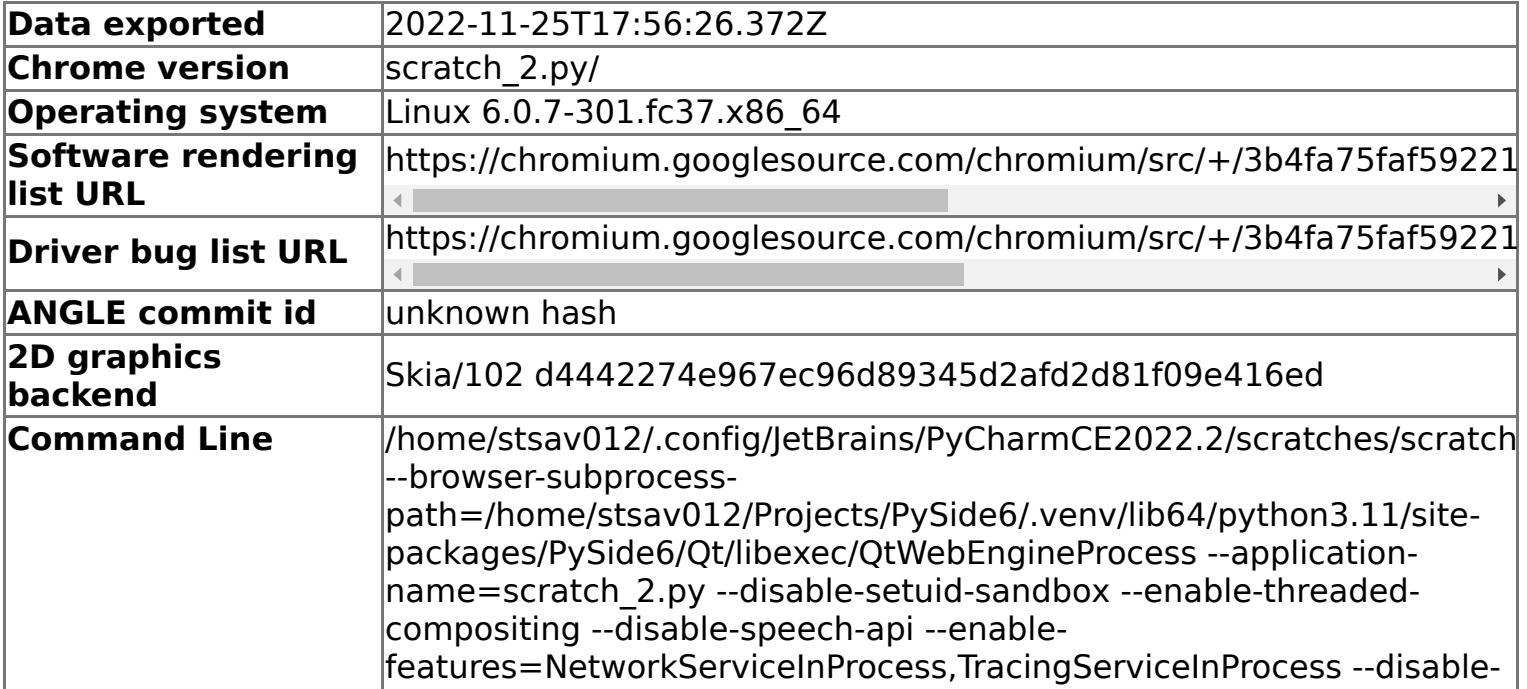

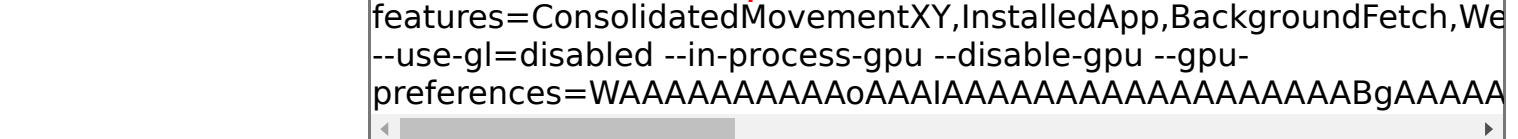

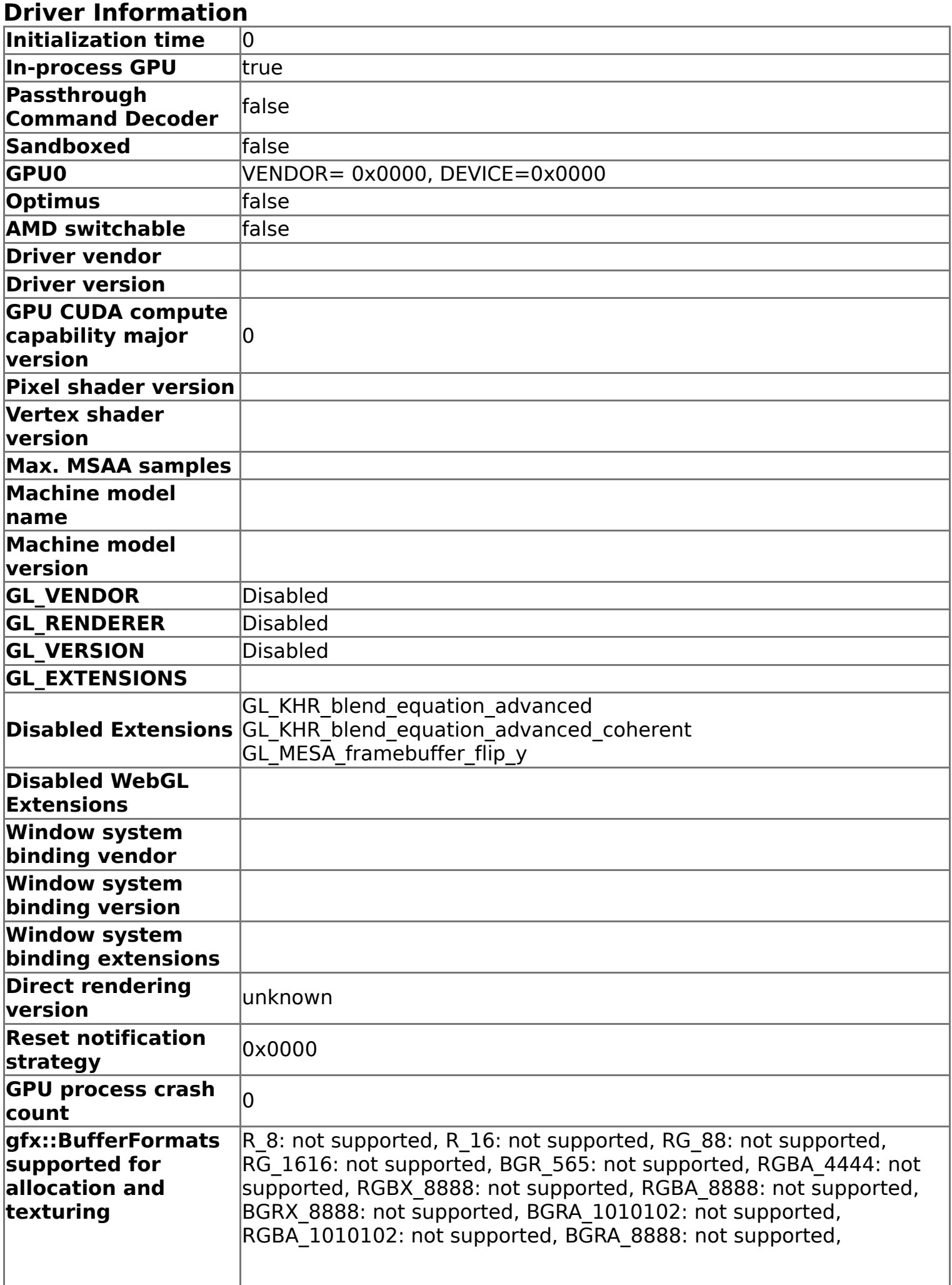

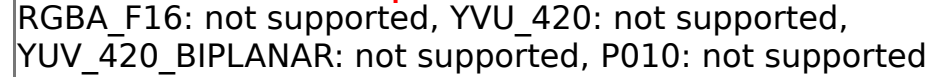

## **Compositor Information**

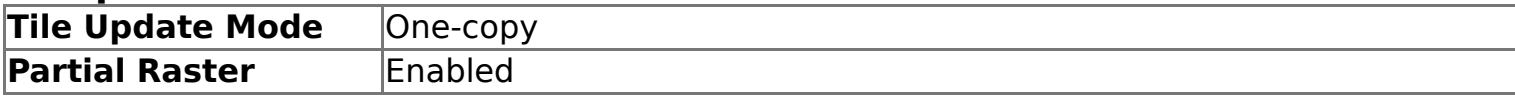

#### **GpuMemoryBuffers Status**

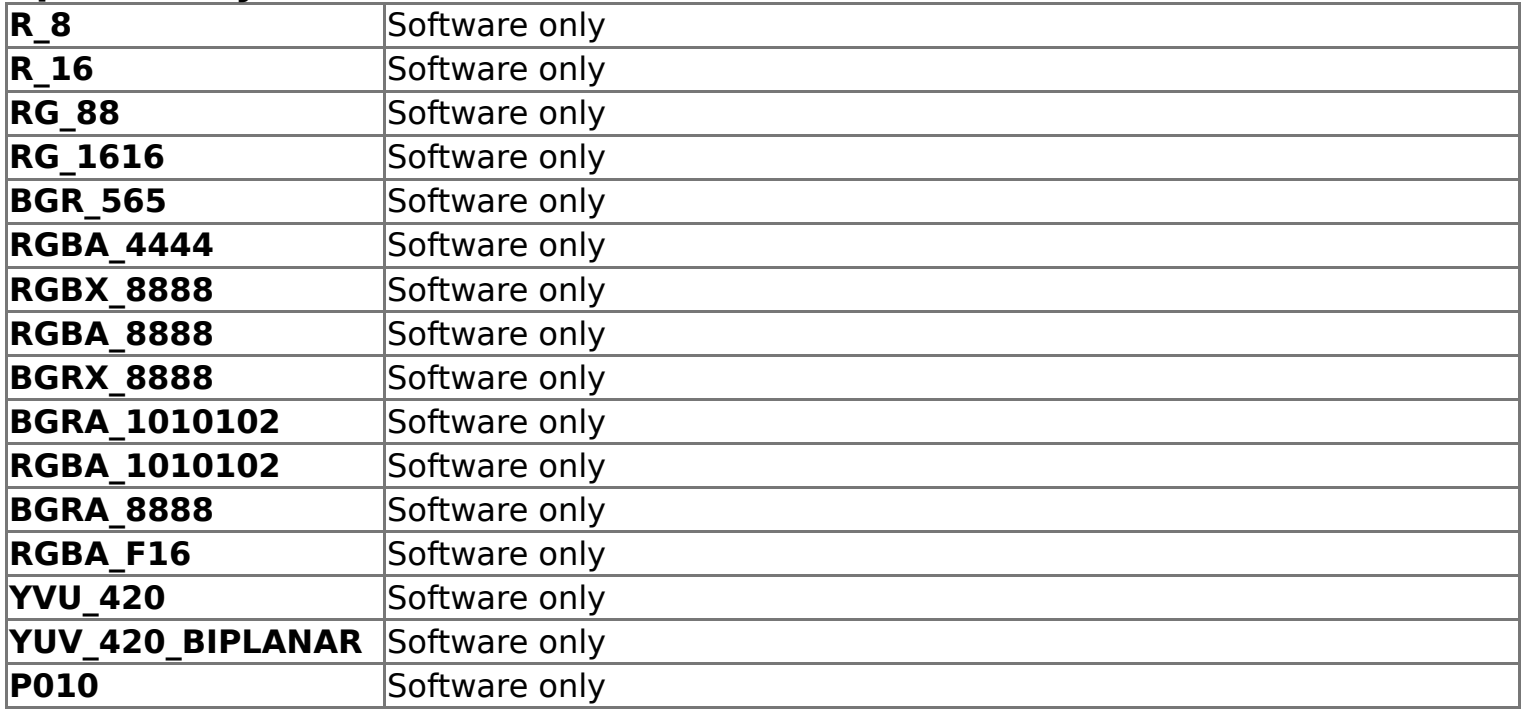

### **Display(s) Information**

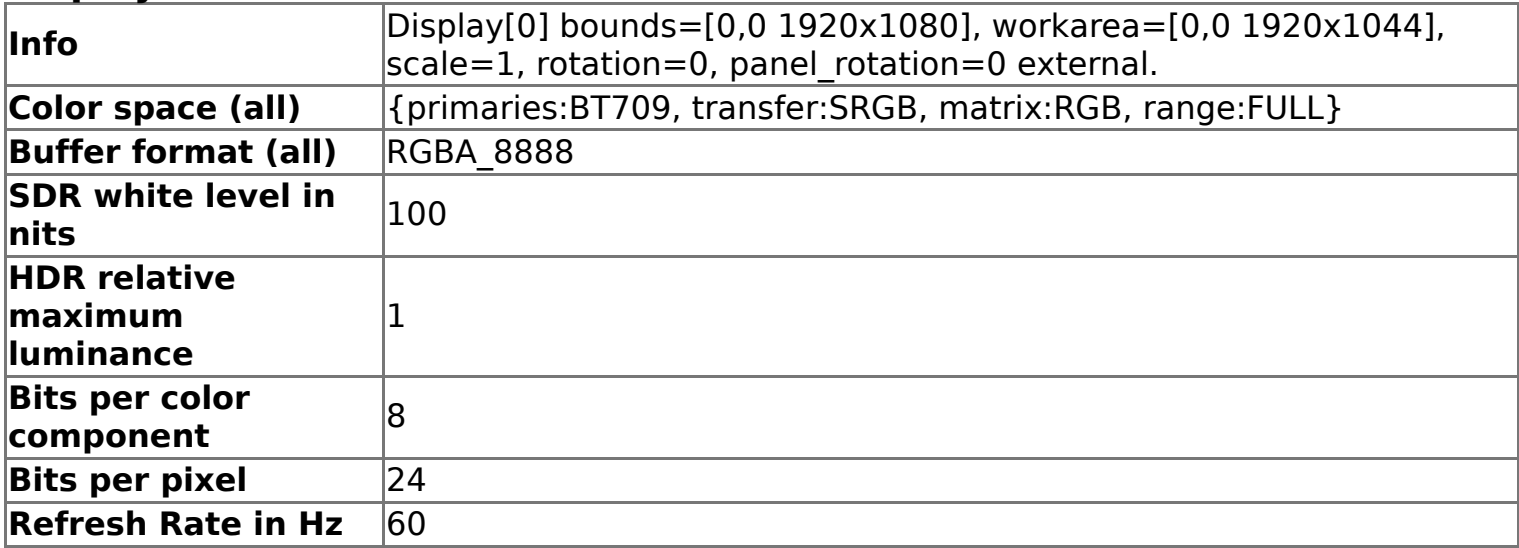

### **Video Acceleration Information**

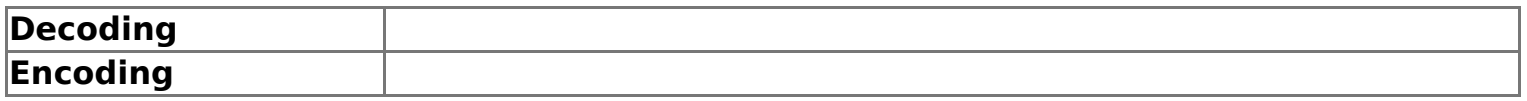

# **Vulkan Information**

# **Device Performance Information**

# **Driver Information for Hardware GPU**

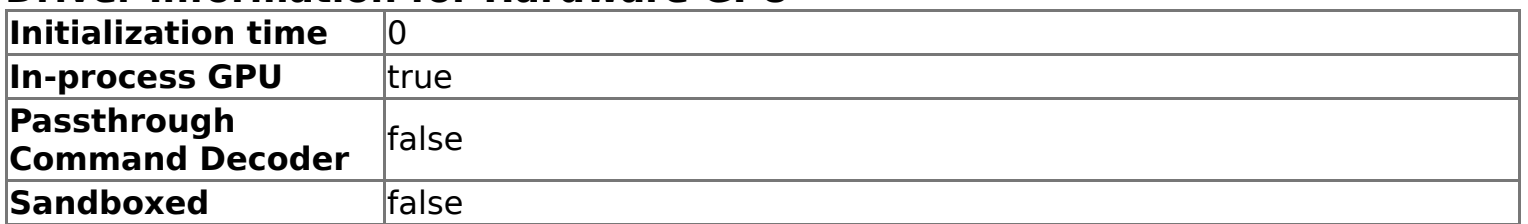

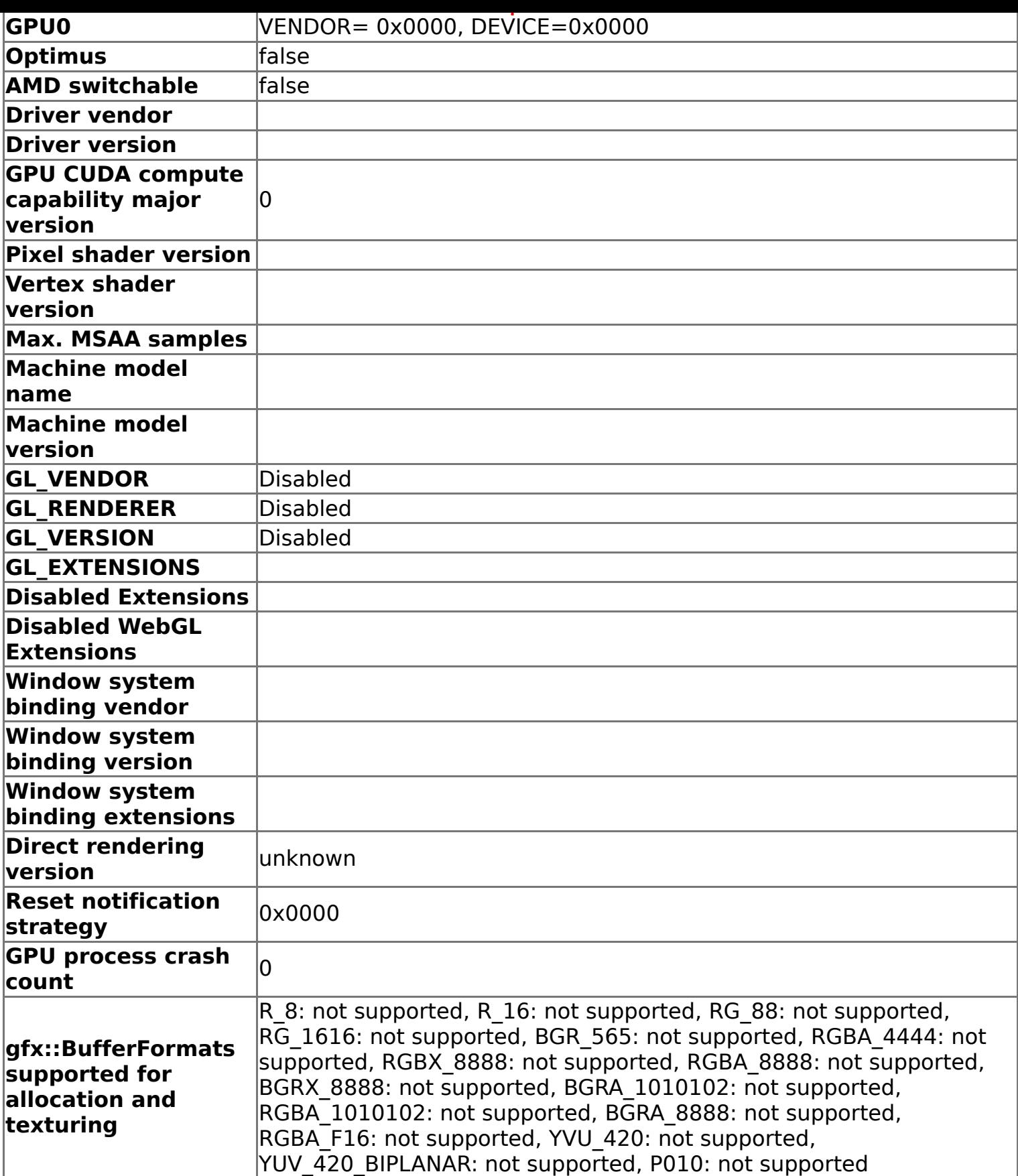

#### **Graphics Feature Status for Hardware GPU**

- Canvas: Software only. Hardware acceleration disabled
- Canvas out-of-process rasterization: Disabled
- Direct Rendering Display Compositor: Disabled
- Compositing: Software only. Hardware acceleration disabled
- Multiple Raster Threads: Disabled
- OpenGL: Disabled
- Rasterization: Software only. Hardware acceleration disabled
- Raw Draw: Disabled
- Skia Renderer: Enabled
- Video Decode: Software only. Hardware acceleration disabled
- Video Encode: Software only. Hardware acceleration disabled
- 
- Vulkan: Disabled WebGL: Disabled
- WebGL2: Disabled
- WebGPU: Disabled

### **Problems Detected for Hardware GPU**

- WebGPU has been disabled via blocklist or the command line. Disabled Features: webgpu
- Accelerated video encode has been disabled, either via blocklist, about:flags or the command line.
	- Disabled Features: video encode
- Accelerated video decode has been disabled, either via blocklist, about: flags or the command line.
	- Disabled Features: video\_decode
- Gpu compositing has been disabled, either via blocklist, about:flags or the command line. The browser will fall back to software compositing and hardware acceleration will be unavailable.

Disabled Features: gpu\_compositing

GPU process was unable to boot: GPU access is disabled through commandline switch - disable-gpu.

Disabled Features: all